しんきんWEBバンキング

# ソフトウェアトークン バージョンアップのお知らせ

 ワンタイムパスワードで使用する『しんきん(個人)ワンタイムパスワードアプリ』について、 Android 端末でご利用のお客様は、バージョンアップが必須となります。

8 月 16 日以降、バージョンアップせずにアプリを起動した場合、別紙のエラーメッセージが表 示されますので、大変お手数ではございますが最新バージョンへバージョンアップしてご利用く ださいますようお願い申し上げます。

#### 《 対象のお客様 》

 Android 端末で「しんきん(個人)ワンタイムパスワード」をご利用のお客様 ※ ios 端末、ハードウェアトークンをご利用のお客様は変更ありません。

## 《 バージョンアップ内容 》

・Android OS 新バージョン「Android 10 Q」への対応

• しんきん(個人) ワンタイムパスワードアプリ 現バージョン:1.0.3 ⇒ 新バージョン:1.1.0

## 《 バージョンアップの予定 》

2019年8月16日(金)13時頃

#### 《 バージョンアップ手順 》

- ① 上記、日時以降、Google Play より「しんきん(個人)ワンタイムパスワード」をバージョ ンアップする。
- ② バージョンアップ後、アプリを起動し、バージョンが「1.1.0」になっているか確認 する。

#### 《 注意事項 》

Android 版ワンタイムパスワードアプリにおいて、バージョン 1.1.0 にバージョンアップしな い状態で端末を Android 10 Q にアップデートした場合、エラーとなりワンタイムパスワードが 表示できなくなります。

#### 必ずバージョンアップしたうえ、アプリを起動していただくようお願いいたします。

以下の場合、アプリの再インストールが必要となります。また、旧アプリのデータ削除手続 きが必要となりますので、当金庫IBヘルプデスク(0120-481026)にお電話で連 絡をお願い致します。

・アプリをバージョンアップしない状態で端末を Android Q にした場合。

・アプリをバージョンアップ後、一度も起動せずに端末を Android Q にした場合。

#### 《 その他 》

今回のバージョンアップに伴い、アプリのアイコンが下記のとおり変更されます。

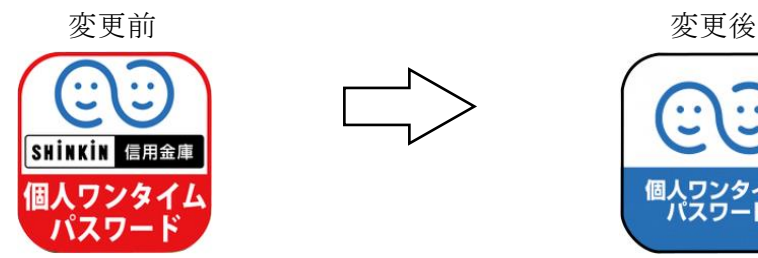

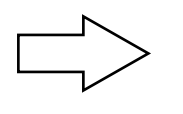

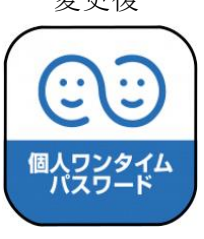

# 1. バージョンアップせずにアプリを起動した場合の画面

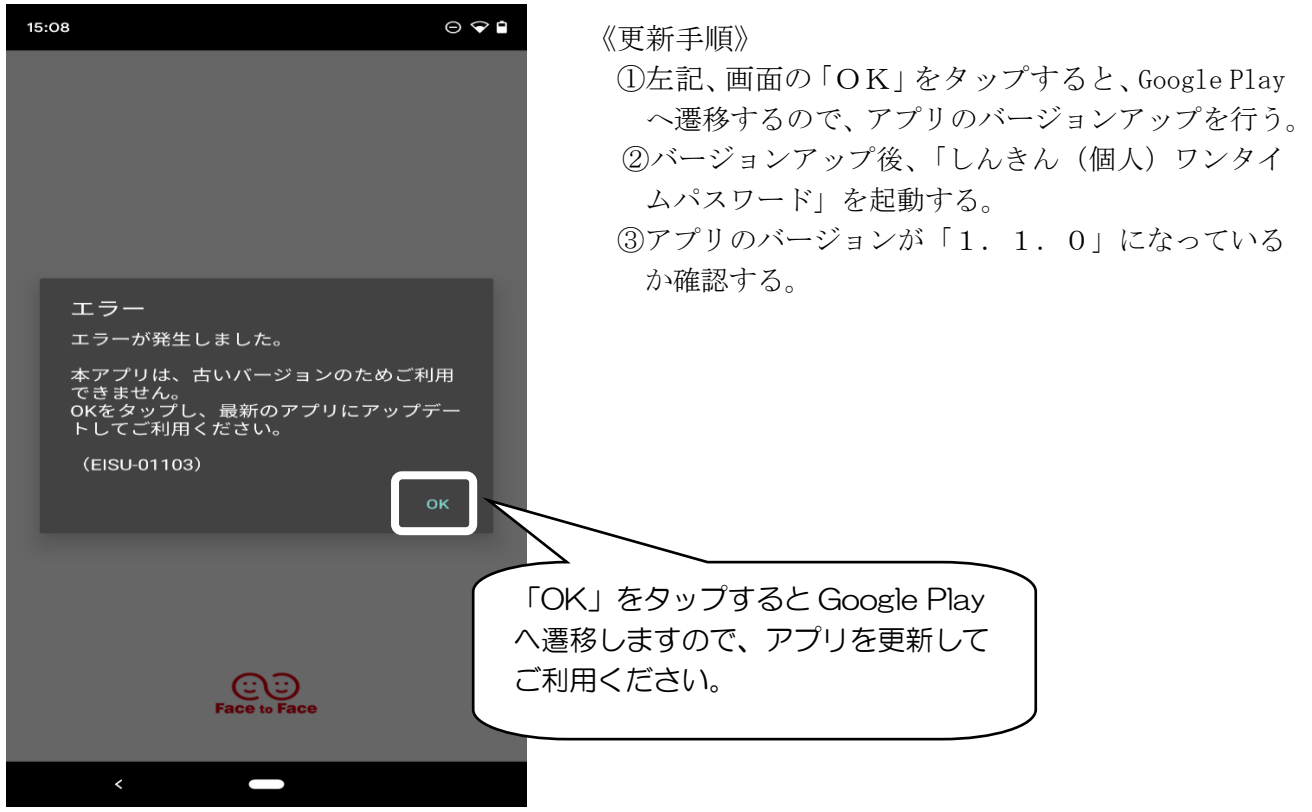

2.アプリをバージョンアップせずに端末を Android 10 Q にした場合の画面

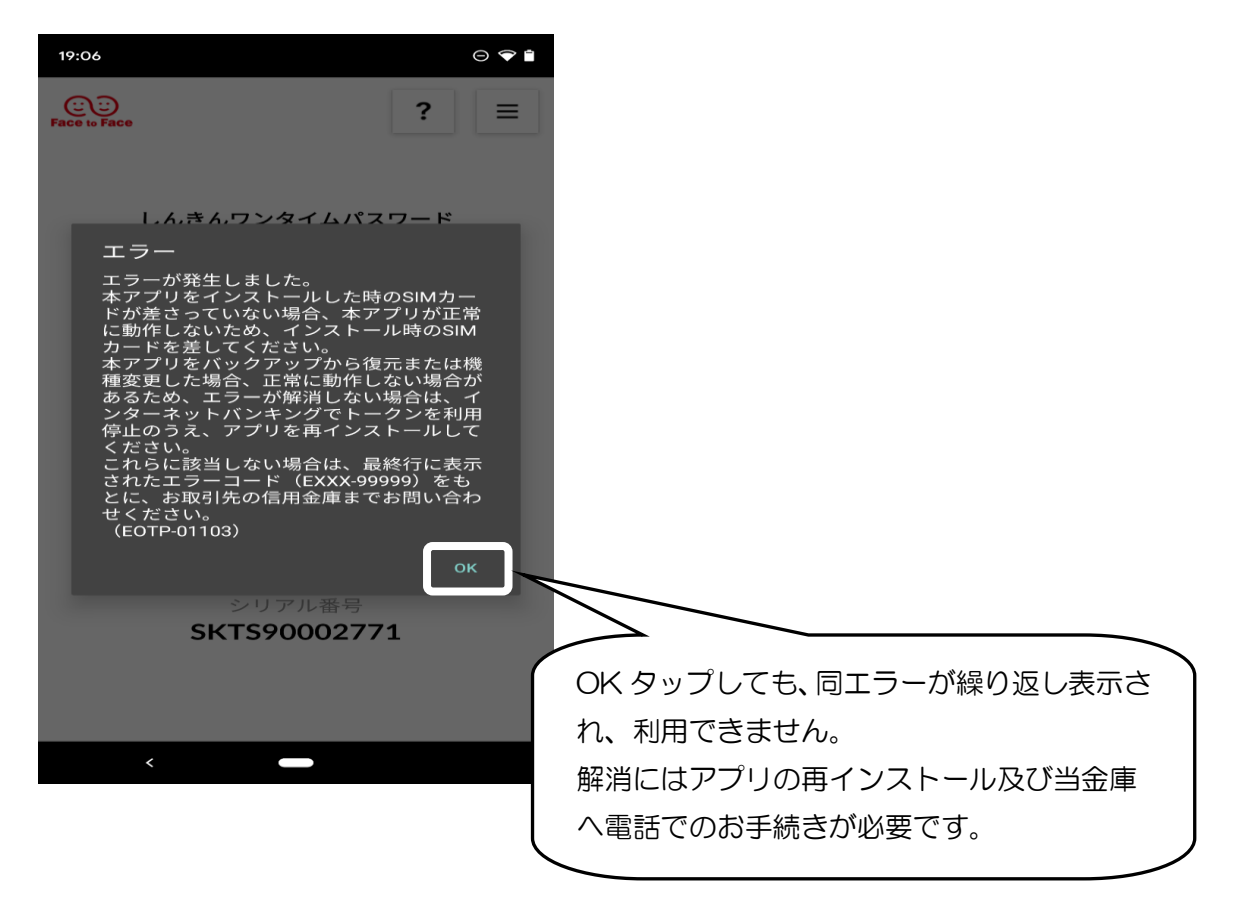

3.アプリをバージョンアップしたが、その後アプリを一度も起動せずに端末を Android 10 Q にした場合の画面

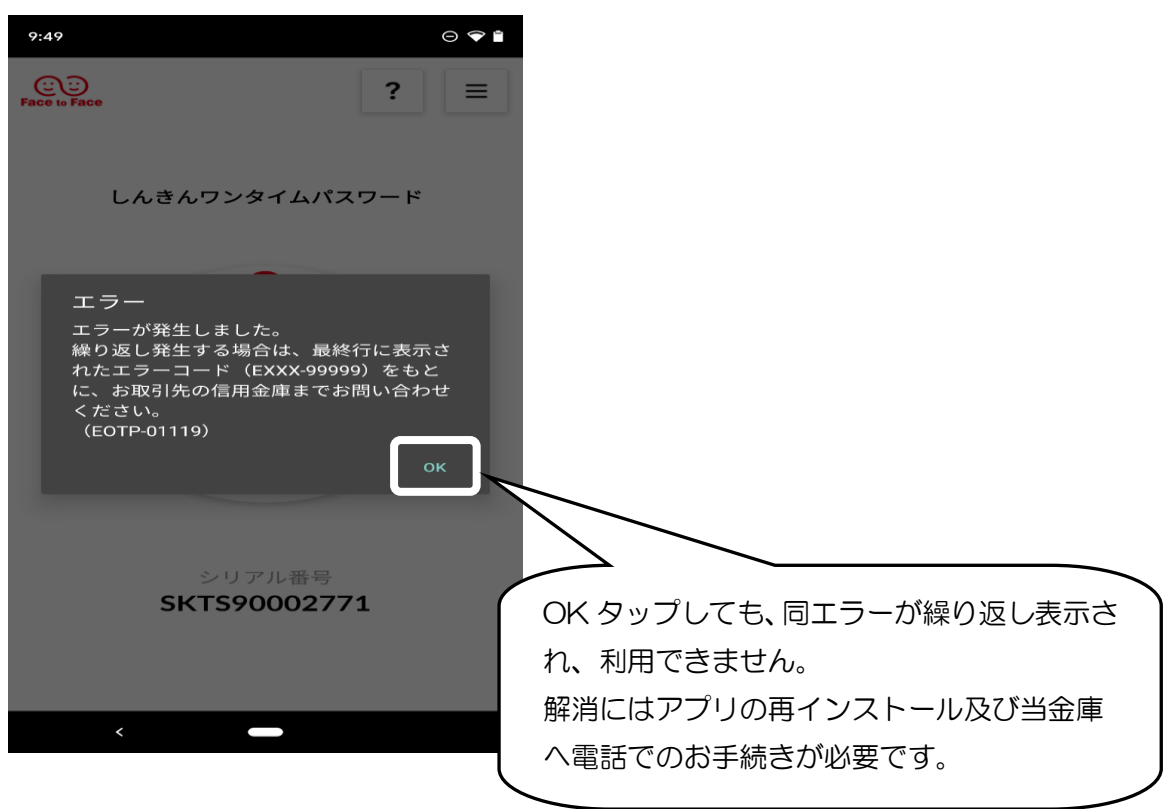